## **stable**

*Release 2.3*

December 19, 2016

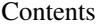

[1 Library Usage](#page-6-0) 3

[2 Command Line Usage](#page-8-0) 5

A Python library (and super simple command line app) for [Pushbullet.](https://pushbullet.com/)

**Library Usage**

```
>>> from pushbullet.pushbullet import Pushbullet
>>> pb = Pushbullet(api_key='replace-with-your-api-key')
>>>
```
## List devices:

```
>>> pb.list_devices()
{u'shared_devices': [], u'devices': []}
>>>
```
## Send a note:

```
>>> pb.bullet_note(device_idn, title="Hello, World!", body="This is an example note.")
{}
>>>
```
## **Command Line Usage**

```
$ pushbullet --help
pushbullet -h
usage: pushbullet [-h] -a API_KEY [-d DEVICE]
                 [-t {note,link,address,list,file}] [-n TITLE] [-b BODY]
                  [-i] ITEMS] [-f] FILE] [-1]optional arguments:
 -h, --help show this help message and exit
 -a API_KEY, --apikey API_KEY
                       What is your Pushbullet API key?
 -d DEVICE, --device DEVICE
                       What device do you want to send the bullet to?
  -t {note,link,address,list,file}, --type {note,link,address,list,file}
                       What type of bullet do you want to send?
 -n TITLE, --name TITLE, --title TITLE
                       The title/name of the note, link, address, or list.
 -b BODY, --body BODY, --address BODY
                       The body, address of the note or additional data for a file.
  -u URL, --url URL
                       The referenced url of the link.
  -i ITEMS, --items ITEMS
                       The items in a list.
  -f FILE, --file FILE The file to push.
  -1, --list-devices Get a list of devices.
```